- $<<$  AutoCAD 2009  $>>$
- 13 ISBN 9787121084461
- 10 ISBN 7121084465

出版时间:2009-4

页数:260

PDF

更多资源请访问:http://www.tushu007.com

, tushu007.com

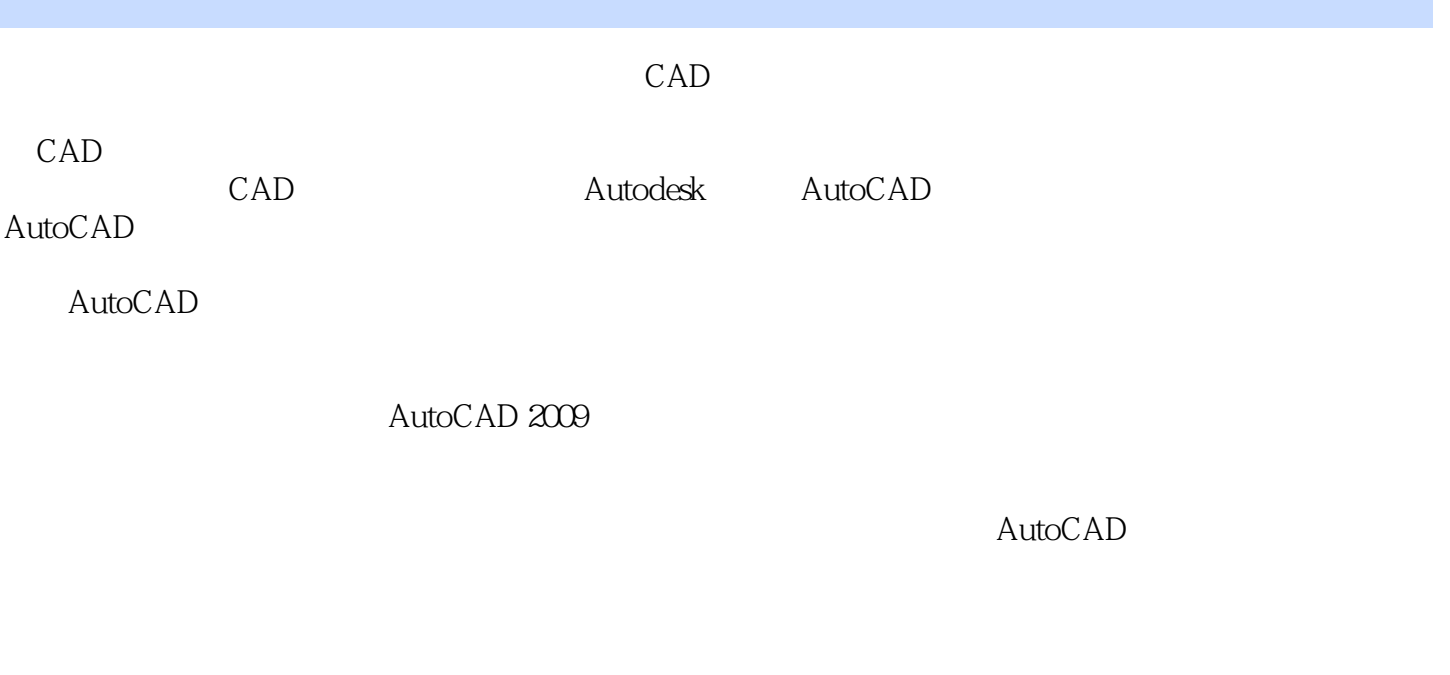

, tushu007.com

 $AVI$ 时长大约30小时。

AutoCAD

<< AutoCAD 2009

AutoCAD 2009<br>AutoCAD 2009

, tushu007.com

用AutoCAD绘制各种建筑室内空间的平面、地面、天花吊顶和立面,以及节点大样等相关装饰图的方

AutoCAD 2009

时长大约30小时。 AutoCAD 2009 AutoCAD 2009

 $AVI$ 

 $\mathsf{AutoCAD}$ 

, tushu007.com

## << AutoCAD 2009 >>

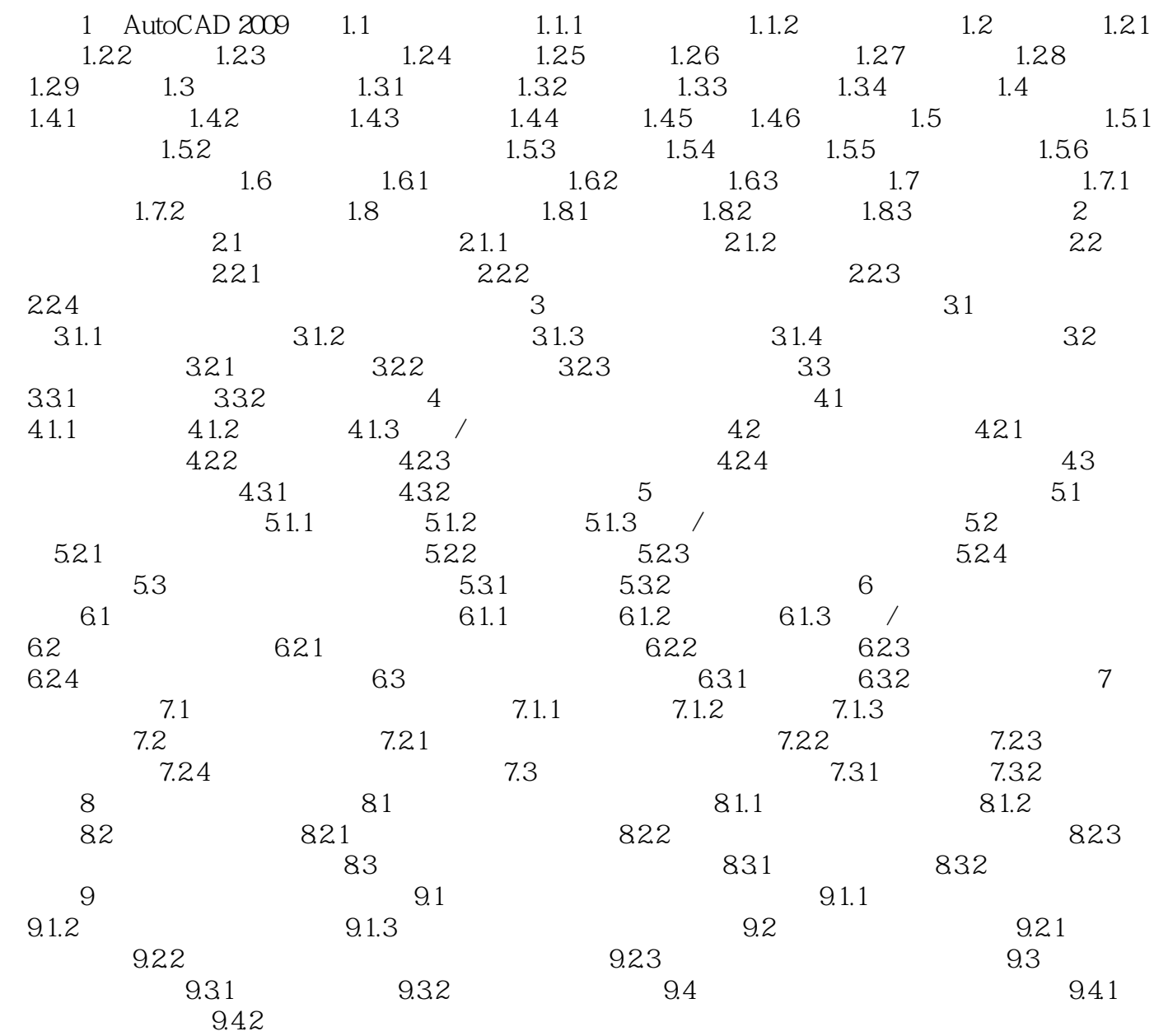

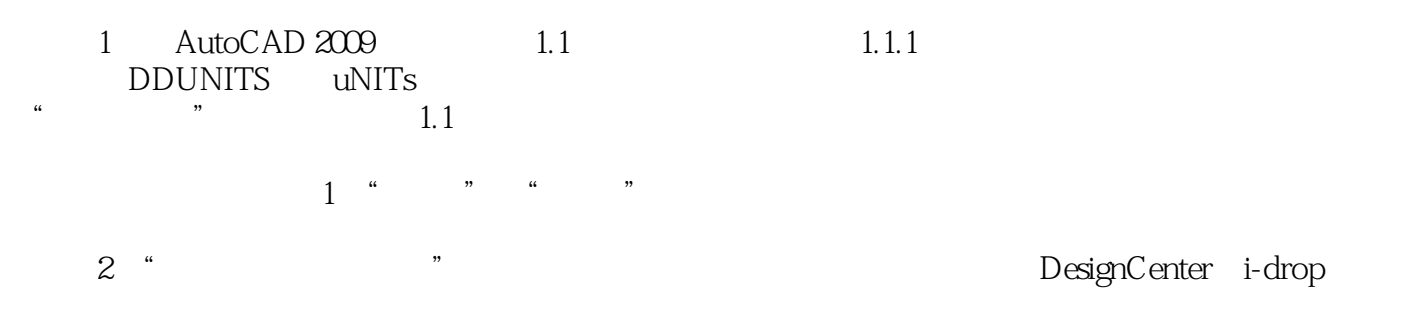

, tushu007.com

 $3$  " " .  $\frac{3}{4}$   $\frac{3}{4}$   $\frac{3}{4}$   $\frac{3}{4}$   $\frac{3}{4}$   $\frac{3}{4}$   $\frac{3}{4}$   $\frac{2}{4}$ 

*Page 5*

AutoCAD 2009

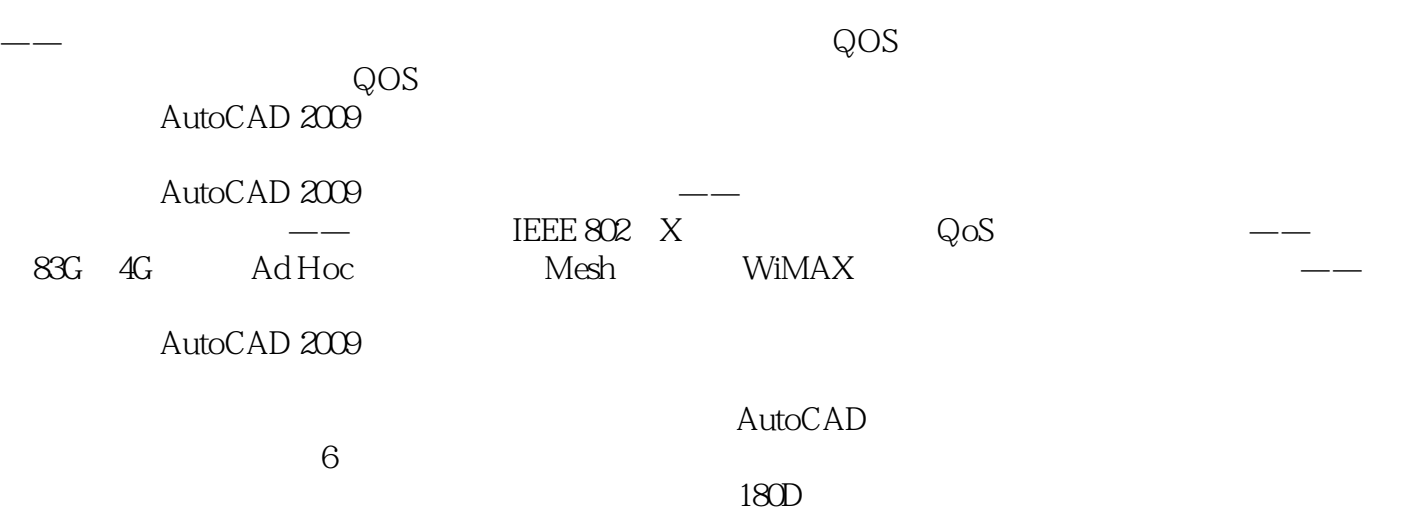

, tushu007.com

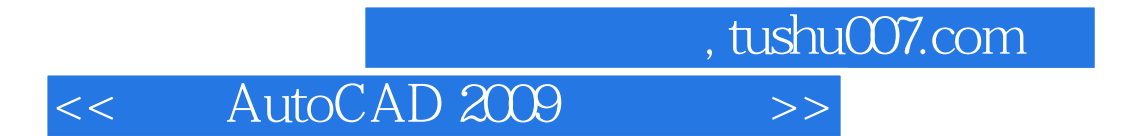

本站所提供下载的PDF图书仅提供预览和简介,请支持正版图书。

更多资源请访问:http://www.tushu007.com